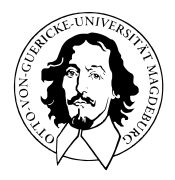

## Programmierung und Deskriptive Statistik

## BSc Psychologie WiSe 2021/22

Prof. Dr. Dirk Ostwald

# (4) Matrizen

## Programmierung und Deskriptive Statistik

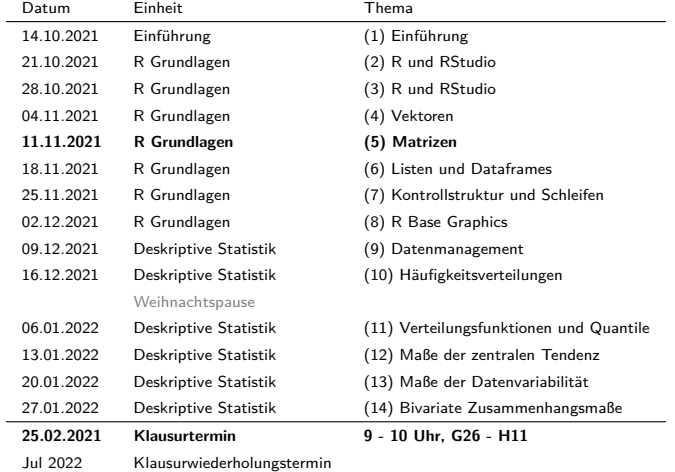

Übungen und Selbstkontrollfragen

Übungen und Selbstkontrollfragen

#### Übersicht

Matrizen sind zweidimensionale, rechteckige Datenstrukturen der Form

$$
M = \begin{pmatrix} m_{11} & m_{12} & \cdots & m_{1n_c} \\ m_{21} & m_{22} & \cdots & m_{2n_c} \\ \vdots & \vdots & \ddots & \vdots \\ m_{n_r 1} & m_{n_r 2} & \cdots & m_{n_r n_c} \end{pmatrix}
$$
 (1)

- Die Elemente  $m_{ij}$ ,  $i = 1, ..., n_r$ ,  $j = 1, ..., n_c$  sind vom gleichen Typ.
- *n<sup>r</sup>* ist die Anzahl der Zeilen (rows), *n<sup>c</sup>* ist die Anzahl der Spalten (columns).
- Jedes Element einer Matrix hat einen Zeilenindex *i* und einen Spaltenindex *j*.
- Intuitiv sind Matrizen numerisch indizierte Tabellen.
- Formal sind Matrizen in R zweidimensional interpretierte atomare Vektoren.
- Matrizen in R sind nicht identisch mit dem mathematischen Matrixbegriff.
- Matrizen in R können allerdings für Lineare Algebra verwendet werden.
- Lineare Algebra ist die Sprache (linearer) statistischer Modelle.

#### Erzeugung

Die matrix() Funktion befüllt Matrizen mit Vektorelementen

```
matrix(data, nrow, ncol, byrow)
matrix(c(1:12), nrow = 3) # 3 x 4 Matrix der Zahlen 1,...,12, byrow = F
> [,1] [,2] [,3] [,4]
> [1,] 1 4 7 10
> [2,] 2 5 8 11
> [3,] 3 6 9 12
matrix(c(1:12), ncol = 4) # 3 x 4 Matrix der Zahlen 1,...,12, byrow = F
> [,1] [,2] [,3] [,4]
> [1,] 1 4 7 10
> [2,] 2 5 8 11
> [3,] 3 6 9 12
matrix(c(1:12), nrow = 3, byrow = T) # 3 x A Matrix der Zahlen 1,..., 12, byrow = T
> [,1] [,2] [,3] [,4]
> [1,] 1 2 3 4
> [2,] 5 6 7 8
> [3,] 9 10 11 12
```
Erzeugung Die Funktion cbind() konkateniert passende Matrizen spaltenweise

```
A = matrix(c(1:4), nrow = 2) # 2 x 2 Matrix der Zahlen 1,...,4
print(A)
> [.,1] [.,2]> [1,] 1 3
> [2,] 2 4
B = matrix(c(5:10), nrow = 2) # 2 x 3 Matrix der Zahlen 5, ..., 10print(B)
> [,1] [,2] [,3]
> [1,] 5 7 9
> [2,] 6 8 10
C = cbind(A,B) # spaltenweise Konkatenierung von A und B
print(C)
> [,1] [,2] [,3] [,4] [,5]
> [1,] 1 3 5 7 9
> [2,] 2 4 6 8 10
```
Erzeugung Die Funktion rbind() konkateniert passende Matrizen reihenweise

```
A = matrix(c(1:6), nrow = 2, byrow = T) # 2 x 3 Matrix der Zahlen 1, ..., 6print(A)
> [,1] [,2] [,3]
> 51.1 \t1 \t2 \t3> [2,] 4 5 6
B = matrix(c(7:9), nrow = 1) # 1 x 3 Matrix der Zahlen 5,...,10
print(B)
> [,1] [,2] [,3]
> [1,] 7 8 9
C = rbind(A,B) # reihenweise Konkatenierung von A und B
print(C)
> [,1] [,2] [,3]
> [1,] 1 2 3
> [2,] 4 5 6
> [3,] 7 8 9
```
#### Charakterisierung

```
typeof()gibt den elementaren Datentyp einer Matrix aus
A = matrix(c(T, T, F, F), nrow = 2) # 2 x 2 Matrix von Elementen vom Typ logical
typeof(A)
> [1] "logical"
B = matrix(c("a", "b", "c"), nrow = 1) # 1 x 3 Matrix von Elementen vom Typ character
typeof(B)
> [1] "character"
nrow() und ncol() geben die Zeilen- bzw. Spaltenanzahl aus
C = matrix(1:12, nrow = 3) # 3 x 4 Matrix
nrow(C) # Anzahl Zeilen
> [1] 3
ncol(C) # Anzahl Spalten
> [1] 4
```
#### Indizierung

#### Generell gilt

- Matrixelemente werden mit einen Zeilenindex und einem Spaltenindex indiziert.
- Die Indexreihenfolge ist immer 1. Zeile, 2. Spalte.
- Die Prinzipien der Indizierung entsprechen der Vektorindizierung.
- Indizes verschiedener Dimensionen können unterschiedlich indiziert werden.
- Eindimensionale Resultate liegen als Vektor, nicht als Matrix vor.

```
A = \text{matrix}(c(2:7)^2, \text{row} = 2) # 2 x 3 Matrix der Zahlen 2<sup>-2</sup>,....7<sup>-2</sup>
print(A)
a_13 = A[1,3] # Element in 1. Zeile, 3. Spalte von A [36]
a_22 = A[2,2] # Element in 2. Zeile, 2. Spalte von A [35]
a_2. = A[2,] # Alle Elemente der 2. Zeile [9,25,49]
a_.3 = A[,3] # Alle Elemente der 3. Spalte [36,49]
A_12 = A[1:2,1:2] # Submatrix der ersten zwei Zeilen und Spalten
A10 = A[A>10] # Elemente von A groesser 10 [16,25,36,49]
A_13 = A[1,c(F,F,T)] # Element in 1. Zeile, 3. Spalte von A [36]
```
#### Arithmetik

Unitäre arithmetische Operatoren und Funktionen werden elementweise ausgewertet

```
A = matrix(c(1:4), nrow = 2) # 2 x 2 Matrix der Zahlen 1,2,3,4
   [,1] [,2]
[1,] 1 3
[2, 1, 2, 4]B = A^2 # B[i, i] = A[i, j]^2, 1 \le i, j \le 2[0,1] [0,2][1,] 1 9 # 1ˆ2, 3ˆ2
[2,] 4 16 # 2ˆ2, 4ˆ2
C = sqrt(B) # C[i, j] = sqrt(A[i, j]^2), 1 <= i,j <= 2
   [1,1] [1,2][1, 1 \t1 \t3 \t\# \sqrt{3^2}, \sqrt{3^2}[2,] 2 4 # sqrt(2<sup>-2</sup>), sqrt(4<sup>-2</sup>)
D = exp(A) # D[i, j] = exp(A[i, j]), 1 <= i, j <= 2
   [,1] [,2][1,] 2.7 20.0 # exp(1), exp(3)
[2,] 7.4 54.6 # exp(2), exp(4)
```
#### Arithmetik

Matrizen passender Größe können mit binären arithmetischen Operatoren verknüpft werden

Binäre arithmetische Operatoren +,-,\*,\werden bei gleicher Größe elementweise ausgewertet

```
A = matrix(c(1:4), nrow = 2) # 2 x 2 Matrix der Zahlen 1, 2, 3, A
   [,1] [,2]
[1,1, 1, 3][2,] 2 4B = matrix(c(5:8), nrow = 2) # 2 x 2 Matrix der Zahlen 5,6,7,8
   [,1] [,2]
[1,] 5 7
[2,] 6 8
C = A + B # C[i, j] = A[i, j] + B[i, j], 1 <= i, j <= 2
   [1,1] [1,2][1, 1, 6, 10, 41, 5, 3 + 7, 6][2,] 8 12 # 2 + 6, 4 + 8
D = A * B[1,1] [1,2][1,] 5 21 # 1 * 5, 3 * 7
[2,] 12 32 # 2 * 6, 4 * 8
```
#### Arithmetik

Mit R Matrizen kann Lineare Algebra betrieben werden

- Addition, Subtraktion, Hadamardprodukt elementweise definiert wie oben
- Matrixmultiplikation, Transposition, Inversion, Determinante

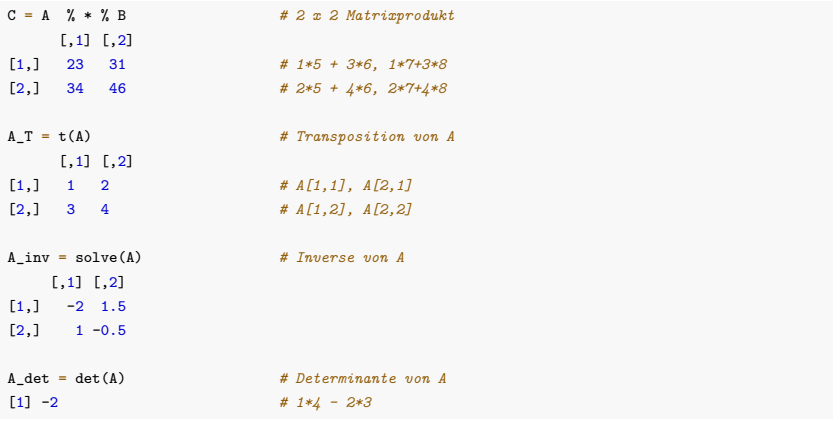

#### **Attribute**

Formal sind Matrizen atomare Vektoren mit einem dim Attribut

```
A = \text{matrix}(1:12, \text{ nrow} = 4) <br>
\text{atributes}(A) \text{matrix} \text{atim } A \text{ if } \text{rule} \text{ or } \text{1} \text{ if } \text{rule} \text{ or } \text{1} \text{ if } \text{rule} \text{ or } \text{1} \text{ if } \text{rule} \text{ or } \text{1} \text{ if } \text{rule} \text{ or } \text{1} \text{ if } \text{rule} \text{ or } \text{1} \text{ if } \text{rule} \text{ or } \text{1} \text{ if } \text{rule} \text{ or } \text{1} \text{ if } \attributes(A) # Aufrufen der Attribute von A
```

```
> $dim
> 11 4 3
```
rownames() und colnames() spezifizieren das Attribut dimnames

```
rownames(A) = c("P1","P2","P3","P4") # Benennung der Zeilen von A
colnames(A) = c("Age", "Hgt", "Wgt") # Benennung der Spalten von A
A # A mit Attribut dimnames
```

```
> Age Hgt Wgt
> P1 1 5 9
> P2 2 6 10
> P3 3 7 11
> P4 4 8 12<br>attr(A. "dimnames")
```
attr(A, "dimnames") *# Aufrufen des Attributs dimnames*

```
> [[1]]
> [1] "P1" "P2" "P3" "P4"
>
> \lceil \lceil 211
> [1] "Age" "Hgt" "Wgt"
```
Bei Matrizen ist die Benennung von Zeilen und Spalten eher ungewöhnlich.

## **Übungen und Selbstkontrollfragen**

- 1. Dokumentieren Sie alle in dieser Einheit eingeführten Befehle in einem R Skript.
- 2. Erzeugen Sie in R die Matrizen

$$
A = \begin{pmatrix} 4 & 3 & 2 & 1 \\ 3 & 2 & 1 & 4 \\ 2 & 1 & 4 & 3 \end{pmatrix} \text{ und } B = \begin{pmatrix} 1 & 0 & 1 & 0 \\ 0 & 1 & 0 & 1 \\ 1 & 0 & 1 & 0 \end{pmatrix}
$$

- 3. Kopieren Sie die zweite Zeile von *A* in einen Vektor.
- 4. Kopieren Sie die erste und dritte Spalte von  $B$  in eine  $3 \times 2$  Matrix
- 5. Setzen Sie alle Nullen in *B* auf -1.
- 6. Setzen Sie die zweite Zeile von *A* auf (1 2 3 4).
- 7. Addieren Sie die Matrizen *A* und *B*.
- 8. Multiplizieren Matrix *A* mit 3.
- 9. Konkatenieren Sie die Matrizen *A* und *B* zeilenweise.
- 10. Konkatenieren Sie die Matrizen *A* und *B* spaltenweise.